## **STELLA MARIS COLLEGE (AUTONOMOUS) CHENNAI - 600 086 (For candidates admitted during the academic year 2019 – 2020 and thereafter)**

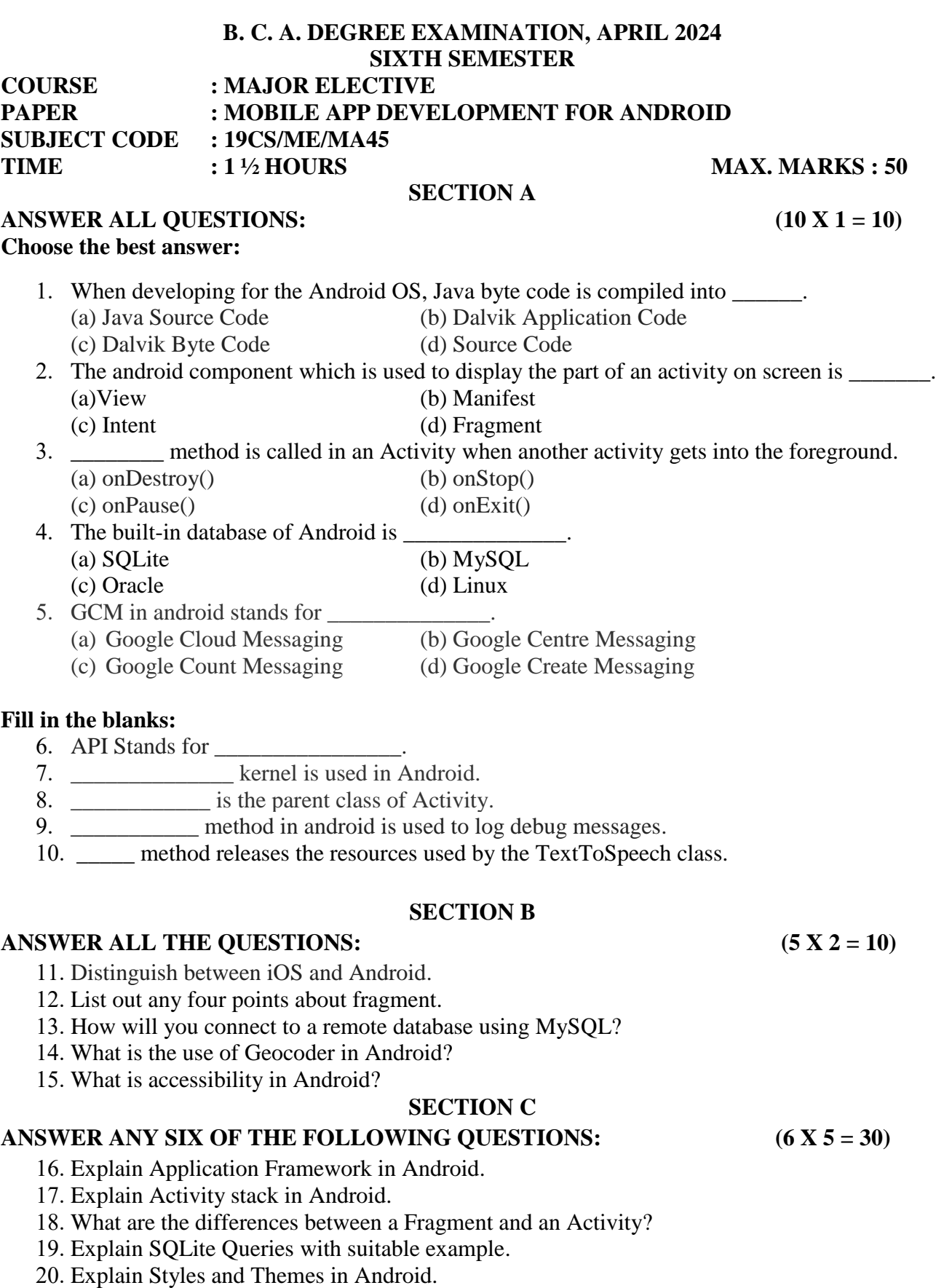

- 21. Describe the methods available in Text-to-Speech Class.
- 22. Explain Location based services in Android.
- 23. Explain Event Listeners and their respective event handlers.